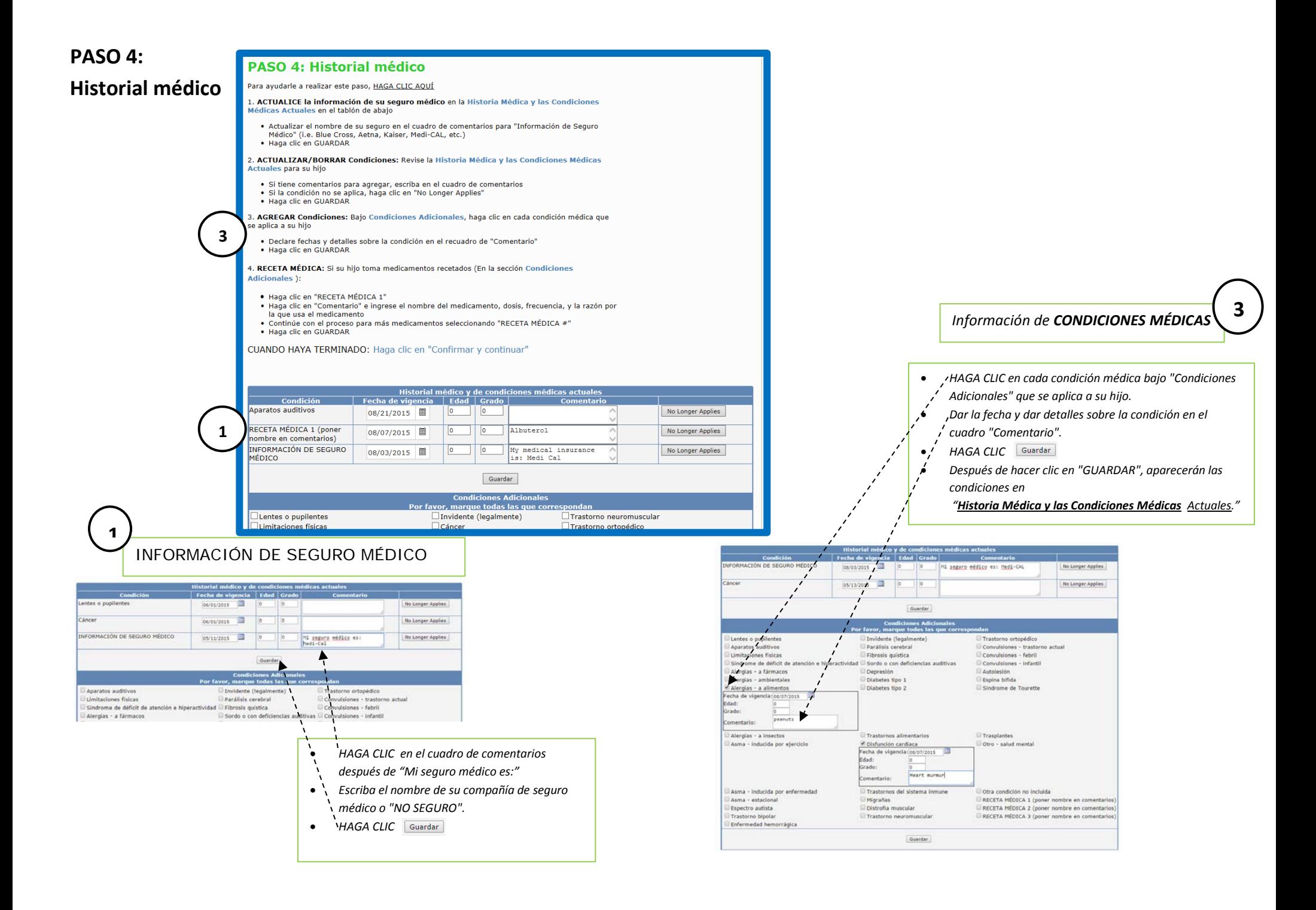

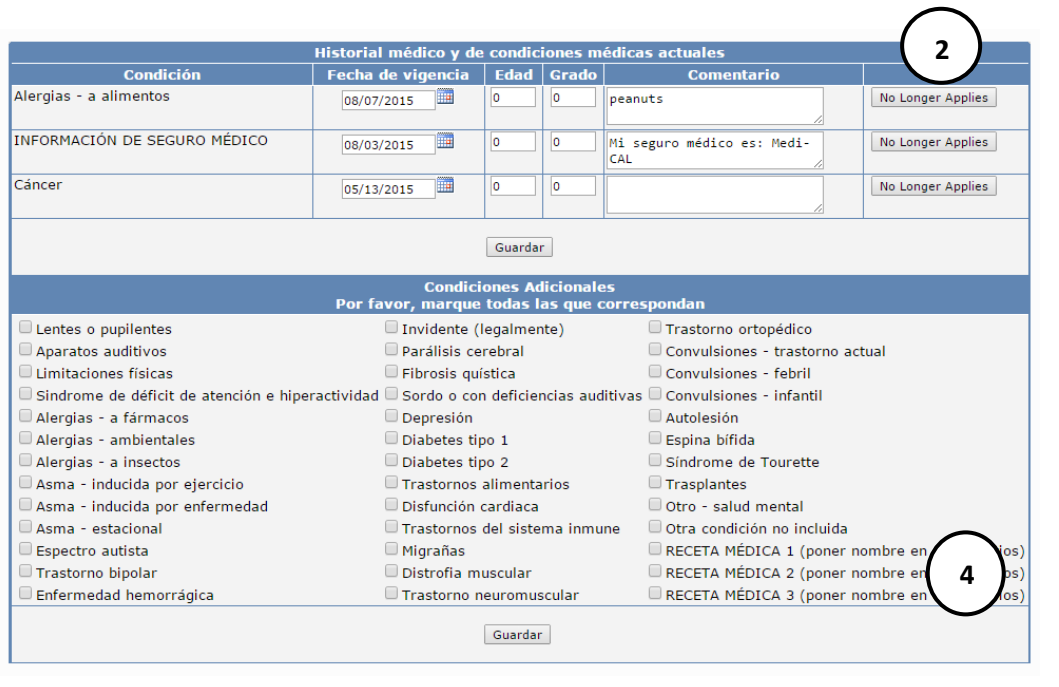

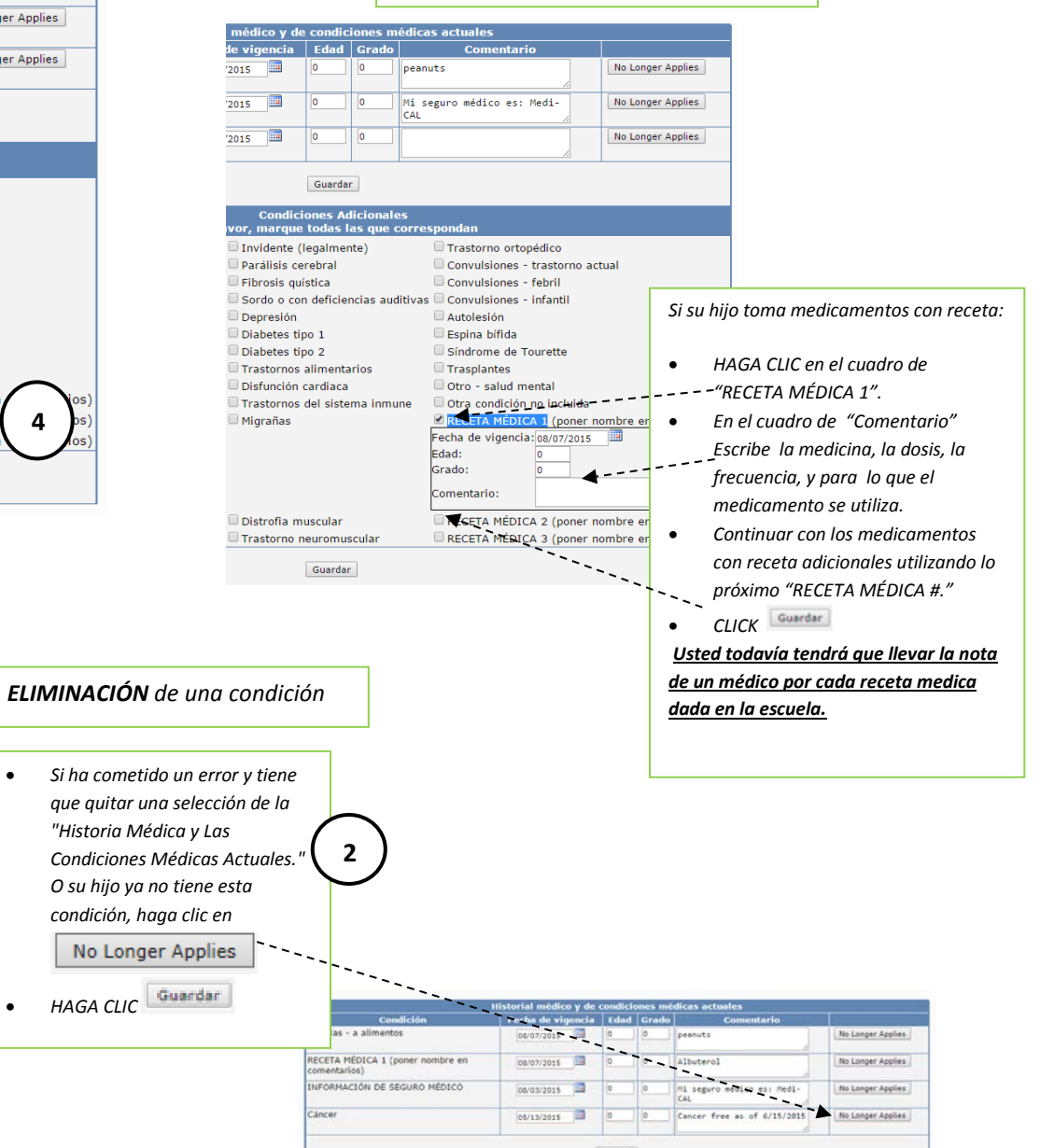

*Información de RECETAS MÉDICAS* **4**

## *CUANDO HAYA TERMINADO:*

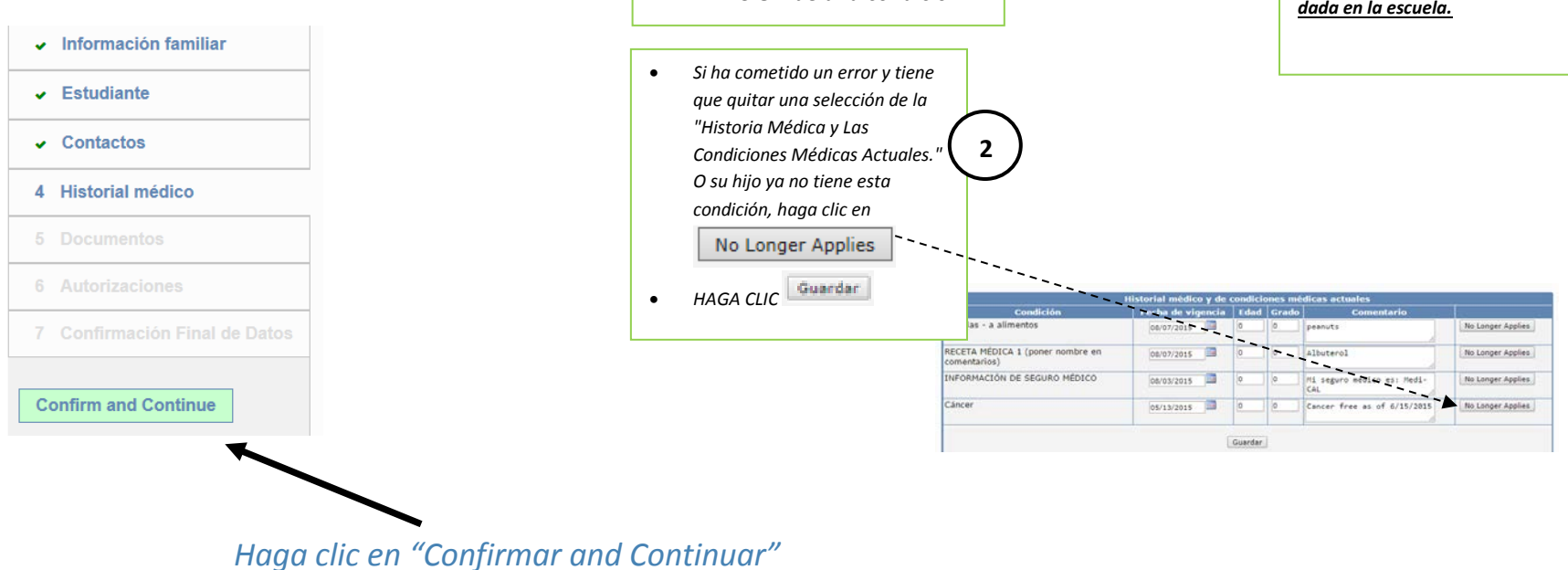